# **SCOGNOS**

## Administración Básica de Linux

Código: LNX-102 **Propuesta de Valor:** SOFTWARE LIBRE **Duración:** 20 Horas

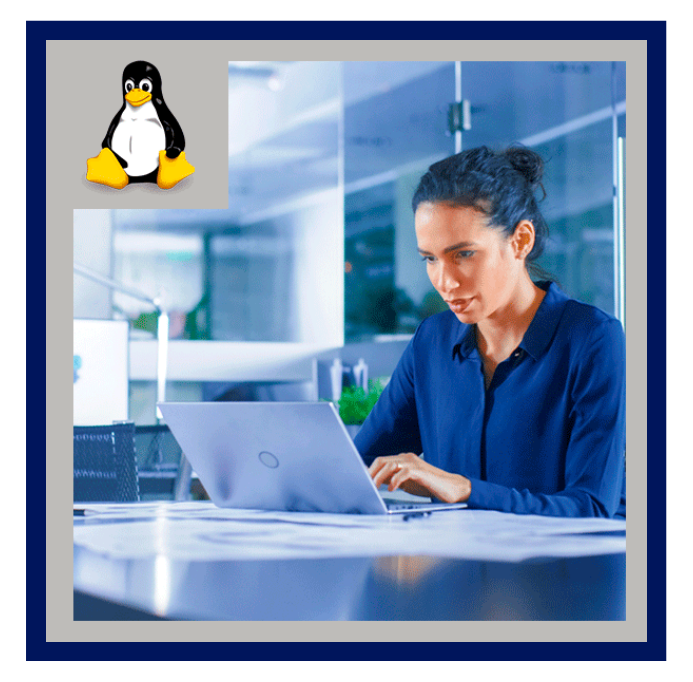

Este curso está divido en cinco unidades: En la primera unidad nos centraremos en el uso de la consola y los comandos más básicos, En la segunda unidad hablaremos de procesos y prioridades, ficheros y directorios, En la tercera unidad veremos como instalar Linux y los gestores de paquetes para Debian y Red Hat, En la cuarta unidad, hablaremos de usuarios y grupos, cuotas, copias de seguridad y restauración. Y en la ultima unidad introducción a dns, teoría, servidores de dominio.

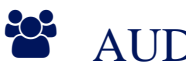

### AUDIENCIA

- Este curso de Linux va dirigido a todas las personas que quieran inicializarse en este sistema operativo de código abierto.
- Orientado a personas que tienen un conocimiento básico de Linux pero quieren profundizar o repasar conceptos básicos

### $\equiv$  PRE REQUISITOS

No hay conocimientos previos necesarios para este curso.

## <sup>©</sup> OBJETIVOS

- Administrar sistemas Linux..
- Utilizar diferentes sistemas UNIX (como Android)
- Utilizar Linux como sistema operativo de escritorio.

## CERTIFICACIÓN DISPONIBLE

Certificación emitida por COGNOS.

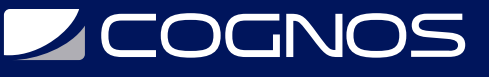

### **EE** CONTENIDO

#### 1. CONSOLA DE LINUX Y MANIPULACIÓN DE FICHEROS.

- 1.1. INTRODUCCIÓN
- 1.2. CONSOLA
- 1.3. COMANDOS, OPCIONES, ARGUMENTOS
- 1.4. TRABAJAR EN LA SHELL
- 1.5. CARACTERES ESPECIALES I
- 1.6. CARACTERES ESPECIALES II
- 1.7. COMANDOS PWD, WHOAMI Y HOSTNAME
- 1.8. COMANDO CD
- 1.9. COMANDO HISTORY Y FICHERO .BASH\_HISTORY
- 1.10. COMANDO UNAME
- 1.11. COMANDO MAN
- 1.12. COMANDOS CAT Y TAC
- 1.13. COMANDO NL
- 1.14. COMANDOS HEAD Y TAIL
- 1.15. COMANDO WC
- 1.16. COMANDO SORT
- 1.17. COMANDO UNIQ
- 1.18. COMANDOS EXPAND Y UNEXPAND
- 1.19. COMANDOS FMT Y PR
- 1.20. COMANDO CUT
- 1.21. COMANDO SPLIT
- 1.22. COMANDOS JOIN Y PASTE
- 1.23. COMANDO GREP
- 1.24. EXPRESIONES REGULARES (I)
- 1.25. EXPRESIONES REGULARES (II)
- 1.26. COMANDOS EGREP Y FGREP
- 1.27. COMANDO SED
- 1.28. FLUJO DE DATOS (STREAMS)
- 1.29. TUBERÍAS (PIPES)
- 1.30. COMANDO TEE
- 1.31. COMANDO TR
- 1.32. COMANDO XARGS
- 1.33. VARIABLES Y COMANDO ECHO

#### 2. TAREAS ADMINISTRATIVAS

- 2.1. PRIMER Y SEGUNDO PLANO
- 2.2. COMANDOS BG, FG Y JOBS
- 2.3. COMANDOS NOHUP Y DISOWN
- 2.4. COMANDO PS
- 2.5. COMANDO PS (Y II)
- 2.6. COMANDO KILL
- 2.7. COMANDO KILLALL

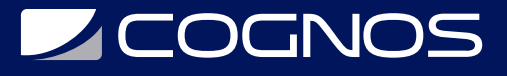

- 2.8. COMANDO FREE
- 2.9. COMANDO UPTIME
- 2.10. COMANDO TOP
- 2.11. COMANDO NICE AND RENICE
- 2.12. COMANDO LS
- 2.13. PERMISOS Y PROPIETARIOS
- 2.14. COMANDO MKDIR
- 2.15. COMANDO CP
- 2.16. COMANDO MV
- 2.17. COMANDOS RM Y RMDIR
- 2.18. COMANDOS STAT Y TOUCH
- 2.19. COMANDO CHMOD
- 2.20. COMANDO CHOWN
- 2.21. COMANDO CHGRP
- 2.22. COMANDO UMASK
- 2.23. ENLACES Y COMANDO LN
- 2.24. COMANDO FIND
- 2.25. COMANDOS LOCATE Y UPDATEDB
- 2.26. COMANDOS WHEREIS Y WHICH
- 2.27. EDITOR VI
- 2.28. EDITOR VI: MODO DE COMANDOS
- 2.29. EDITOR VI: MODO DE INSERCIÓN

#### 3. INSTALACIÓN Y ADMINISTRACIÓN

- 3.1. PASOS INSTALAR LINUX
- 3.2. PARTICIONES
- 3.3. SISTEMA DE FICHEROS
- 3.4. GESTOR DE PAQUETES
- 3.5. INSTALAR UBUNTU
- 3.6. APT Y COMANDO APT-GET
- 3.7. COMANDO APT-CACHE
- 3.8. COMANDO DPKG
- 3.9. COMANDO DPKG-RECONFIGURE
- 3.10. COMANDO APTITUDE
- 3.11. INSTALAR CENTOS
- 3.12. COMANDO YUM
- 3.13. RPM
- 3.14. COMANDOS RPMQUERY Y YUMDOWNLOADER
- 3.15. DESCOMPRIMIR .RPM Y .DEB
- 3.16. COMANDO SHUTDOWN
- 3.17. COMANDOS REBOOT, HALT Y POWEROFF
- 3.18. INIT Y SYSTEMD
- 3.19. COMANDOS RUNLEVEL Y SYSTEMCTL
- 3.20. FICHERO /ETC/INITTAB
- 3.21. DIRECTORIOS /ETC/INIT.D/ Y /ETC/RCX.D/
- 3.22. DIRECTORIO /ETC/SYSTEMD

# **LEOGNOS**

- 3.23. COMANDOS SERVICE Y SYSTEMCTL
- 3.24. COMANDOS UPDATE-RC.D Y CHKCONFIG
- 3.25. COMANDO SYSTEMCTL
- 3.26. COMANDOS LSPCI, LSUSB, DMIDECODE
- 3.27. LIBRERIAS
- 3.28. COMANDOS LDD Y LDCONFIG

#### 4. SISTEMA DE FICHEROS, BACKUP Y USUARIOS.

4.1. COMANDO FDISK Y CFDISK 4.2. COMANDOS MKFS Y MKSWAP 4.3. COMANDOS MOUNT Y UMOUNT 4.4. COMANDO DF 4.5. COMANDO FSCK Y E2FSCK 4.6. COMANDO DEBUGFS Y DUMPE2FS

- 4.7. COMANDO TUNE2FS
- 4.8. COMANDOS PARA XFS
- 4.9. FICHERO /ETC/FSTAB
- 4.10. COMANDO DU
- 4.11. CUOTAS
- 4.12. COMANDO QUOTACHECK
- 4.13. COMANDOS QUOTAON Y QUOTAOFF
- 4.14. COMANDO EDQUOTA
- 4.15. COMANDO REPQUOTA
- 4.16. COMANDO QUOTA
- 4.17. COPIAS DE SEGURIDAD (BACKUPS)
- 4.18. COMANDO TAR
- 4.19. COMANDO CPIO
- 4.20. COMANDO DD
- 4.21. COMANDOS GZIP Y GUNZIP
- 4.22. COMANDOS BZIP2 Y BUNZIP2
- 4.23. USUARIOS Y GRUPOS
- 4.24. COMANDOS ID Y GROUPS
- 4.25. COMANDOS USERADD Y ADDUSER
- 4.26. COMANDO USERMOD
- 4.27. COMANDO USERDEL
- 4.28. FICHERO /ETC/PASSWD Y /ETC/SHADOW
- 4.29. COMANDO CHAGE
- 4.30. COMANDO GETENT
- 4.31. COMANDO PASSWD
- 4.32. FICHEROS /ETC/GROUP Y /ETC/GSHADOW
- 4.33. COMANDOS PARA GRUPOS

#### 5. MINI CURSO - INTRODUCCIÓN A DNS

- 5.1. INTRODUCCIÓN
- 5.2. TEORÍA
- 5.3. SERVIDORES DE DOMINIO

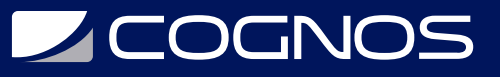

- 5.4. NIVELES DE DOMINIO 5.5. RESOLVER, CACHE Y TTL 5.6. AUTORITATIVO VS NO-AUTORITATIVO 5.7. COMANDOS: HOST, NSLOOKUP Y DIG 5.8. BIND 5.9. FICHERO NAMED.CONF 5.10. ZONAS 5.11. REGISTRO SOA 5.12. REGISTROS NS, A, AAAA Y CNAME 5.13. REGISTRO MX 5.14. TTL Y ROUND ROBIN DNS 5.15. FORWARDERS 5.16. REGISTRO PTR 5.17. REGISTROS SRV, SPF Y TXT 5.18. COMANDO: RNDC 5.19. CONFIGURAR VISTAS 5.20. SEGURIDAD AL TRANSFERIR ZONAS (TSIG) 5.21. DIRECTIVAS (VARIABLES)
- 

### **BENEFICIOS**

Al finalizar el curso, tendrás los conocimientos básicos para administrar Linux tanto a nivel profesional como a nivel particular.